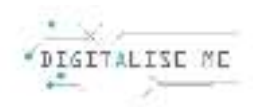

## **LEZIONE 4**

## **Titolo: Alfabetizzazione digitale**

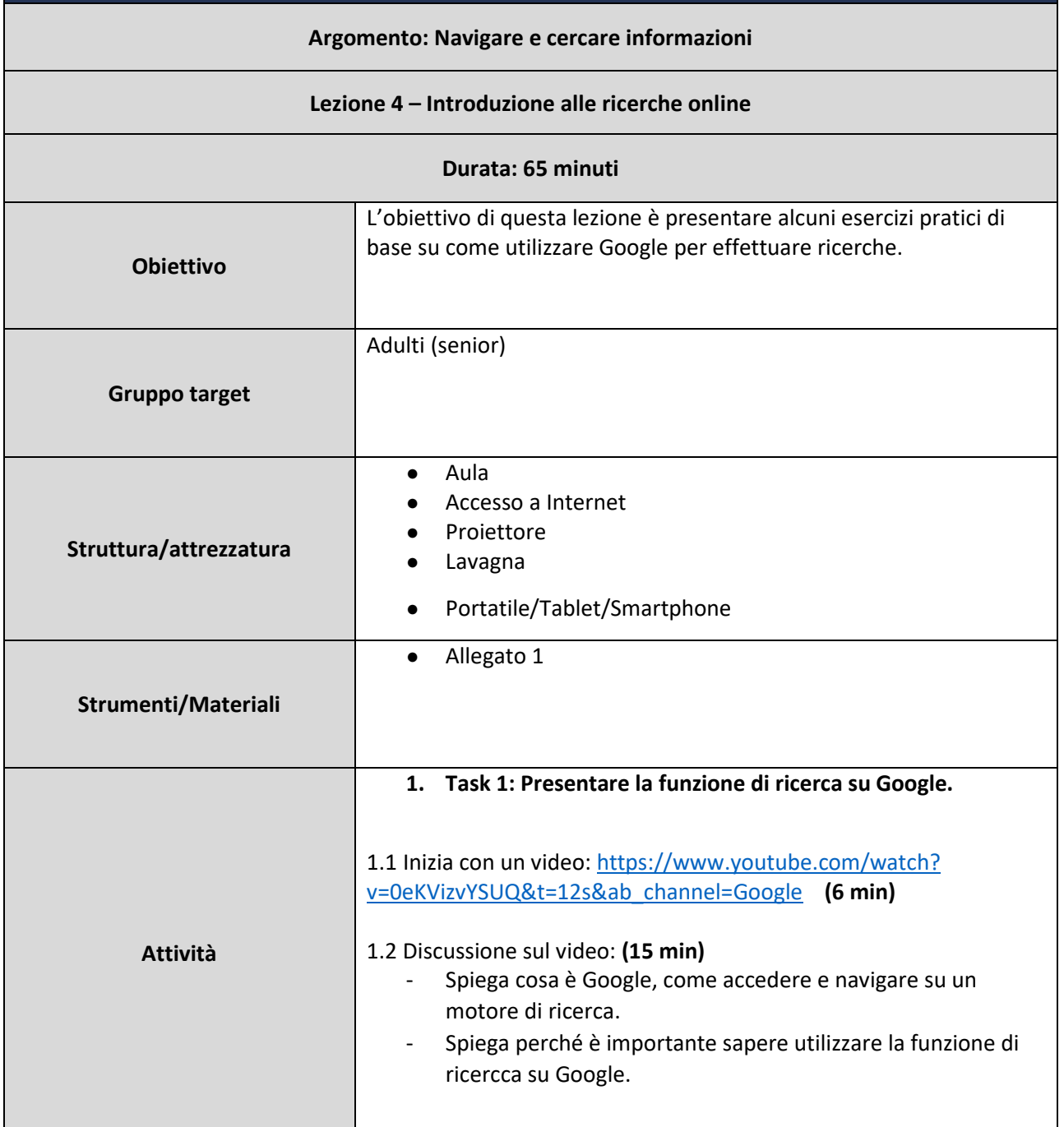

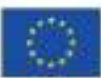

This project has been funded with support from the European Commission. This communication reflects the views only of the author, and the Commission cannot be held responsible for any use which may be made of the information contained therein. Submission number: 2019-1-PT01-KA204-060701

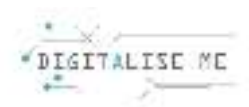

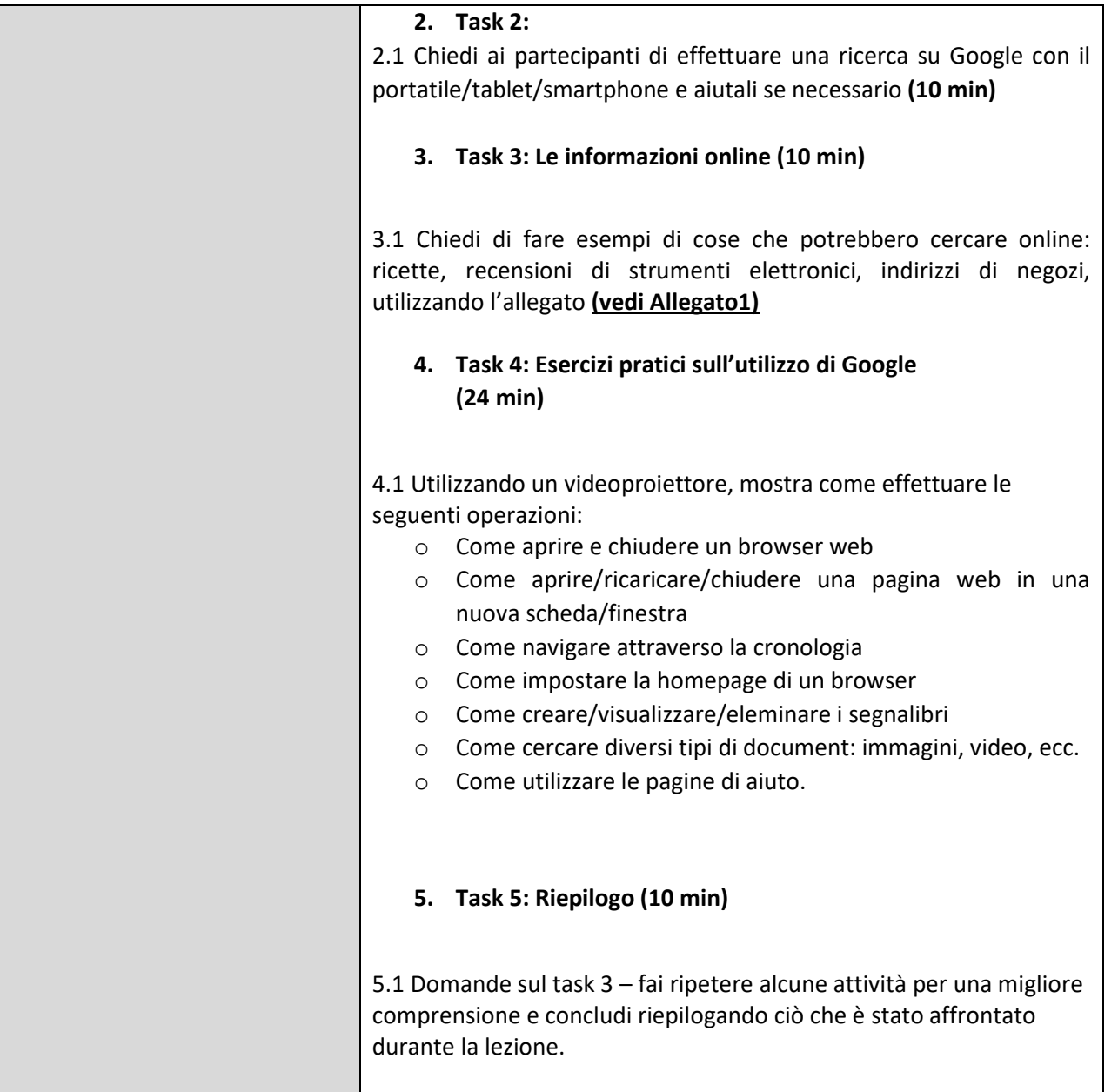

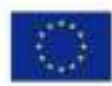

This project has been funded with support from the European Commission. This communication reflects the views only of the author, and the Commission cannot be held responsible for any use which may be made of the information contained therein. Submission number: 2019-1-PT01-KA204-060701

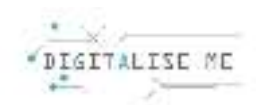

## **ALLEGATO 1: Esempi di informazioni che si possono cercare in Internet**

*Scrivi una lista di informazioni che ti interessa cercare online (ricette, suggerimenti per il giardinaggio, recensioni di prodotti, indirizzi di negozi, ecc.)* 

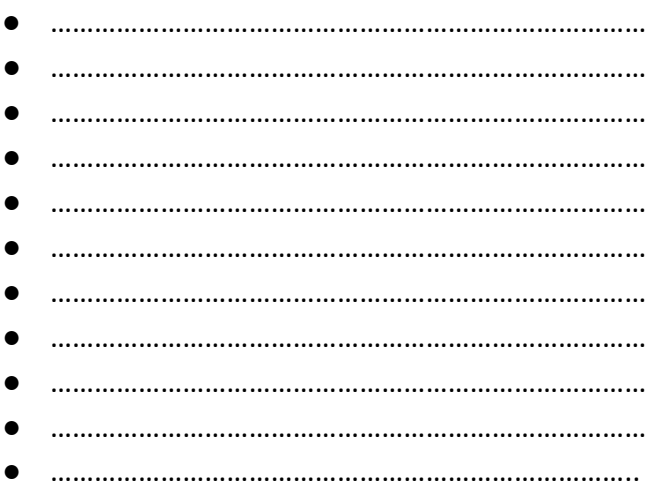

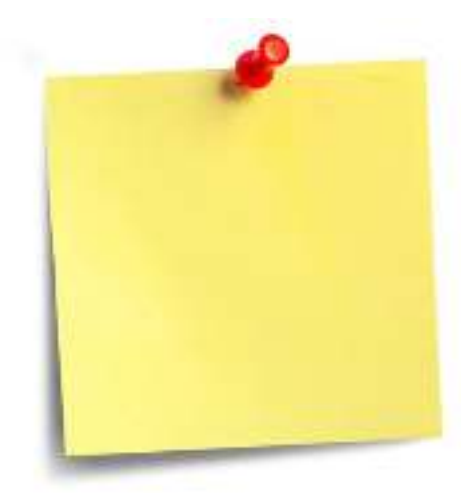

*\*Utilizza i post-it per scrivere le risposte.*

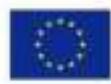

This project has been funded with support from the European Commission. This communication reflects the views only of the author, and the Commission cannot be held responsible for any use which may be made of the information contained therein. Submission number: 2019-1-PT01-KA204-060701